# *1 ο Δημοτικό Σχολείο Γλυκών Νερών* Τεχνολογίες Πληροφοριών και Επικοινωνιών

## **Ασκήσεις Αξιολόγησης**

**Τάξη: ΣΤ΄ Δημοτικού**

**ΕΠΩΝΥΜΟ ΜΑΘΗΤΗ:**

**ΟΝΟΜΑ ΜΑΘΗΤΗ:**

### *Άσκηση 1*

Μπορείτε να αντιληφθείτε το μήνυμα από τον παρακάτω κώδικα;

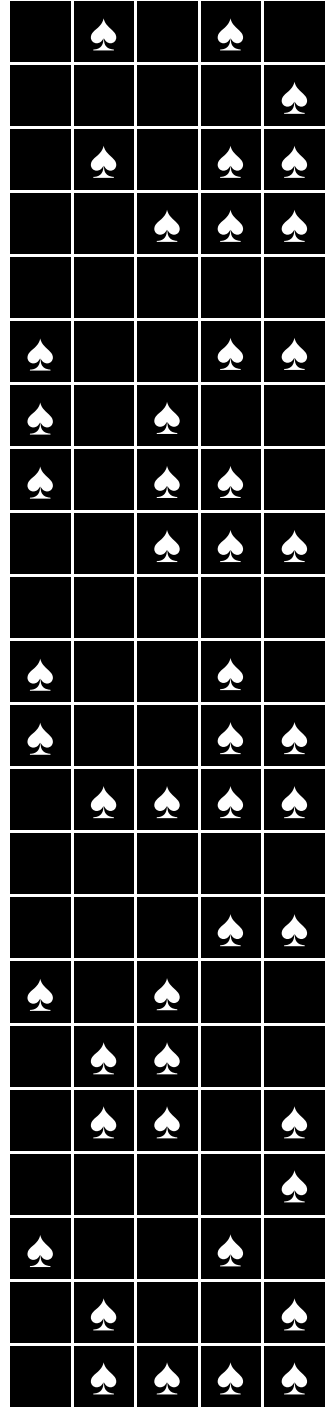

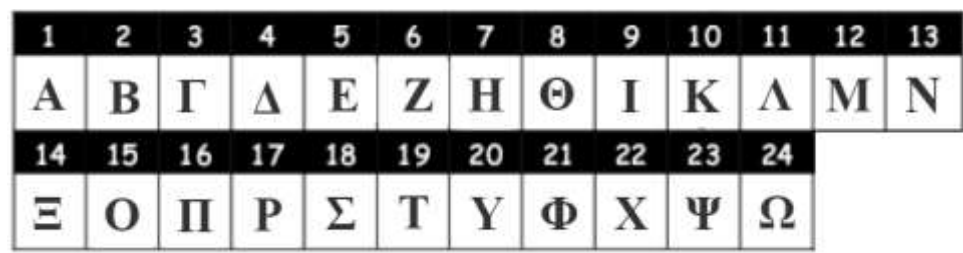

Γράψτε το μήνυμα που αποκωδικοποιήσατε παρακάτω

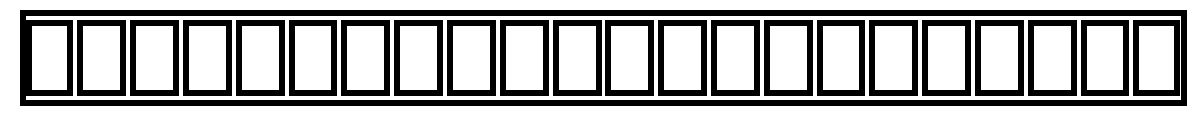

## *Άσκηση 2*

Επισκεφτείτε την ιστοσελίδα του σχολείου (1dim-glykon.att.sch.gr) και πατήστε το εκπαιδευτικό υλικό του μαθήματος μας (ΤΠΕ). Βρείτε το άρθρο που έχει τίτλο αρχεία διαγωνίσματος και κατεβάστε το αρχείο υπολογιστικού φύλλου με όνομα "pixelicons.xlsx". Ανοίξτε το αρχείο pixelicons.xlsx και αποθηκεύστε το στο φάκελο σας (με αποθήκευση ως…) δίνοντας το όνομα σας σαν όνομα αρχείου (π.χ. tsipras.xlsx). Στη συνέχεια επιλέξτε πιο από τα τρία σχέδια που υπάρχουν (σε κάθε φύλλο υπάρχει και ένα σχέδιο) θα ασχοληθείτε.

#### **Ερώτηση1**

 Αν υπήρχαν περισσότερα χρώματα στην εικόνα σας θα χρειάζονταν λιγότερες – ίδιες ή περισσότερες πληροφορίες για να μπορέσει ο υπολογιστής να την αναπαραστήσει; Και γιατί;

……………………………………………………………………………………………………………………… ……………………………………………………………………………………………………………………… ……………………………………………………………………………………………………………………… ……………………………………………………………………………………………………………………… ……………………………………………………………………………………………………………………… ………………………………………………………………………………………………………………………

#### **Ερώτηση2**

Πόσα bytes θα χρειαστεί ο υπολογιστής για να αναπαραστήσει την εικόνα σας; (μπορείτε να εργαστείτε πάνω στο υπολογιστικό φύλλο που έχετε)

……………………………………………………………………………………………………………………… ………………………………………………………………………………………………………………………